# **como jogar o sportingbet**

- 1. como jogar o sportingbet
- 2. como jogar o sportingbet :betnacional nao esta funcionando
- 3. como jogar o sportingbet :bwin cup

### **como jogar o sportingbet**

#### Resumo:

**como jogar o sportingbet : Explore a adrenalina das apostas em mka.arq.br! Registre-se hoje e desbloqueie vantagens emocionantes com nosso bônus de boas-vindas!**  contente:

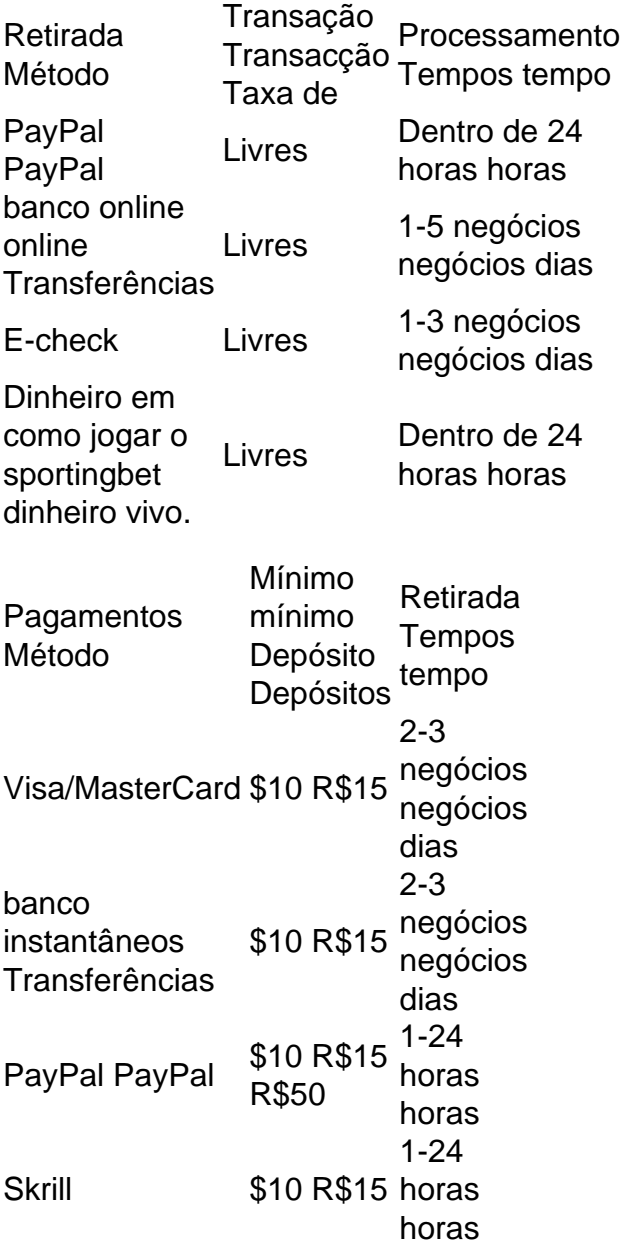

Fazendo um depósito usando Mastercard ou Visanín.Aceda à área de Depósito dentro do menu principal de: Sportingbet.Selecione para completar com o cartão de débito/crédito. Insira os detalhes do seu cartões, incluindo um número no plano e a datade validade; ouo código CVv). Especifique pelo valor desejado é uma cartão. Top-up!

Acesse como jogar o sportingbet conta Sportingbet fazendo login. Localize o esporte, liga e partida em { como jogar o sportingbet que você deseja apostar! Ao clicar nas probabilidades de Você pode fazer nossa(S) seleção (ões). Para faz uma votação: navegue até a seu boletimde compra as), inmira minha cae re Clique com{K 0); Colocar. Aposta!

# **como jogar o sportingbet :betnacional nao esta funcionando**

iduais, e os sportsbooks ganham mais dinheiro com apostas parl doque apostas ente. As probabilidades em como jogar o sportingbet apostas pessoais são calculadas até mesmo para gerar

pequeno lucro para o Sportsbook. Isso dá aos jogadores 50% de chance de lucrar com as apostas padrão. Parlay Bet: O que é e como funciona - Investipedia investopedia PARI AY

Se a como jogar o sportingbet conta Sportingbet foi fechada e você deseja reabri-la, você precisará entrar em como jogar o sportingbet contato com o serviço ao cliente da Sportinbet. Você pode contatá-los via e-mail, chat ao vivo ou telefone. O representante do serviço de atendimento ao consumidor fará algumas perguntas de segurança para verificar se você está usando como jogar o sportingbet senha. Identidade.

Caso contrário, você não pode solicitar retiradas online. Além disso,,todos os valores especificados devem ser números inteiros sem pontos decimais ou vírgulas. Se você estiver participando de uma promoção de bônus com como jogar o sportingbet conta Sportingbet, você não pode solicitar a retirada até que todos os requisitos para participação tenham sido satisfeito.

## **como jogar o sportingbet :bwin cup**

({img} por Cristian Cristol/Xinhua) ({img} por Cristian Cristol/Xinhua) ({img} por Cristian Cristol/Xinhua) ({img} por Cristian Cristol/Xinhua) ({img} por Cristian Cristol/Xinhua) ({img} por Cristian Cristol/Xinhua) ({img} por 3 Cristian Cristol/Xinhua) ({img} por Cristian Cristol/Xinhua)

Author: mka.arq.br Subject: como jogar o sportingbet Keywords: como jogar o sportingbet Update: 2024/7/13 7:07:24